# CS 3520/6520 Fall 2019 Practice Midterm Exam 2

Name: \_\_\_\_\_\_\_\_\_\_\_\_\_\_\_\_\_\_\_\_\_\_\_\_\_\_\_\_

Instructions You have eighty minutes to complete this open-book, open-note exam. Electronic devices are allowed only to consult notes or books from local storage; network use is prohibited. Write only on the front side of each page, and ask the proctor for extra pages if needed.

Note on actual exam: The exam will refer to the "lambda-k.rkt" interpreter. If you need the interpreter for reference to answer the questions, please bring a copy (paper or electronic) with you.

For each of the following, indicate whether the expression produces the same or different results in a eager variant of Curly and a lazy variant of Curly. Both produce the same result if they both produce the same number, they both produce a procedure (even if the procedure doesn't behave exactly the same when applied), or they both produce an error (even if the errors differ).

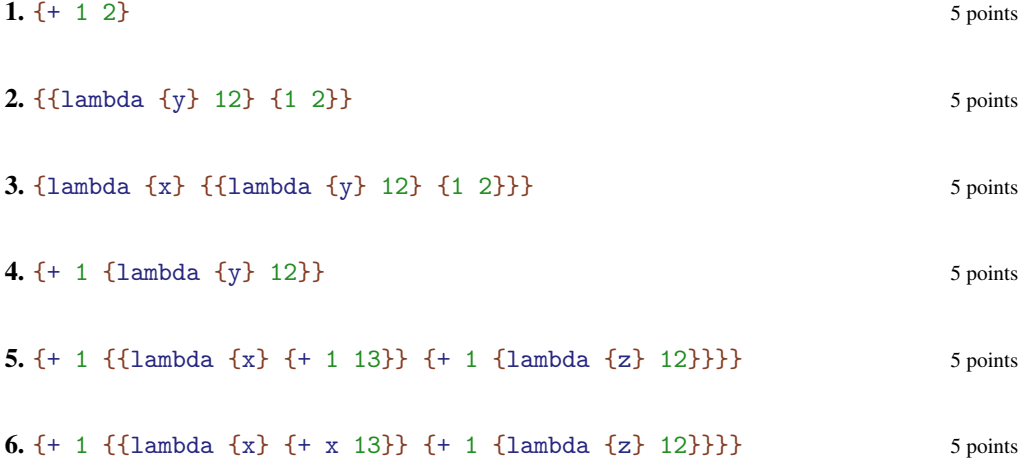

7. Suppose a garbage-collected interepreter uses the following three kinds of records: 15 points

- Tag 1: a record containing two pointers
- Tag 2: a record containing one pointer and one integer
- Tag 3: a record containing one integer

The interpreter has one register, which always contains a pointer, and a memory pool of size 22. The allocator/collector is a two-space copying collector, so each space is of size 11. Records are allocated consecutively in to-space, starting from the first memory location, 0.

The following is a snapshot of memory just before a collection where all memory has been allocated:

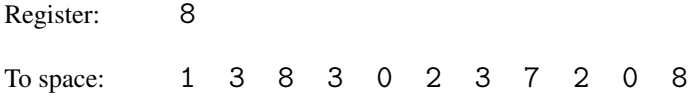

What are the values in the register and the new to-space (which is also addressed starting from 0) after collection? Assume that unallocated memory in to-space contains 0.

# Register:

To space:

In the "lambda-k.rkt", what final result will the following continue calls produce? Show your answer as a Plait expression of type Value, or write *error* if the continue call leads to an error instead of a result Value.

## The actual exam will have fewer of these.

```
8. \blacksquare 5 points
(continue (doPlusK (numV 8)
            (doneK))
       (numV -1))
```

```
(continue (doAppK (closV 'x
                          (parse `{* x x})
                         mt-env)
                  (doPlusK (numV 1)
                            (doneK)))
          (numV 3))
```
**10.**  $5 \text{ points}$ (continue (appArgK (parse `{lambda {f} {f y}}) (extend-env (bind 'y (numV 5)) mt-env) (doneK)) (numV 3))

# **11.** 5 points (continue (appArgK (parse `{lambda {f} {f y}}) (extend-env (bind 'y (numV 5)) mt-env) (doneK)) (closV 'g (parse `{g {lambda {q} {+ q {\* -1 y}}}}) (extend-env (bind 'y (numV 7)) mt-env)))

**9.**  $\blacksquare$  5 points

Each remaining question shows an expression plus a candidate trace of interp and continue using the "lambda-k.rkt" implementation. The trace should show all calls to interp and continue in the right order with the right arguments. If interp or continue eventually reports an error, the trace should show *error* at the end of the trace, and without omitting any calls to interp or continue that are made or any result values that are produced by nested calls.

For each question, mark the trace as "correct" if it correctly shows the complete interp at continue trace. For an incorrect trace, identify the first place where the trace is wrong (which would be the end if the trace is incomplete) and provide the correct next term—either a full interp call or a full continue call—that should appear at that position.

Keep in mind that parse desugars let, so (parse `{let {[x 1]} x}) is interchangeable with (parse  $\{$ {lambda {x} x} 1}), for example.

# The actual exam will have fewer of these.

```
12. 10 \text{ points}{+ 2 1}
[1] (interp (parse `{+ 2 1})
          mt-env
          (doneK))
[2] (interp (parse `2)
          mt-env
          K1 = (plusSecondK (parse `1) mt-env (doneK)))
[3] (continue K1
            (numV 2))
[4] (interp (parse `3)
          mt-env
          K2 = (doPlusK (numV 2) (doneK)))
[5] (continue K2
            (numV 3))
[6] (continue (doneK)
            (numV 5))
```

```
{lambda {x} 5}
[1] (interp (parse 'lambda {x} 5))mt-env
            (doneK))
[2] (continue (doneK)
              (closV 'x (parse `5) mt-env))
```
**13.**  $10 \text{ points}$ 

**14.**  $10 \text{ points}$ 

```
{let {[f {lambda {x} {+ x 1}}]}
   {f 10}}
[1] (interp (parse `{{lambda {f} {f 10}}
                     {lambda {x} {+ x 1}}})
            mt-env
             (doneK))
[2] (interp (parse `{lambda {f} {f 10}})
            mt-env
            K1 = (appArgK)(parse `{lambda {x} {+ x 1}})
                   mt-env
                   (doneK)))
[3] (continue K1
              V1 = (closV 'f (parse 'f 10)) mt-env))[4] (interp (parse '{lambda {x} { + x 1}})mt-env
            K2 = (doAppK V1 (doneK)))
[5] (continue K2
              V2 = (closV 'x (parse 'f + x 1)) mt-env))[6] (interp (parse `{f 10})
            E1 = (extend-env) (bind 'f V2) mt-env)
             (doneK))
[7] (interp (parse `f)
            E1
            K3 = (appArgK (parse '10) E1 (doneK)))[8] (continue K3
              V2)
[9] (interp (parse `10)
            E1
            K4 = (doAppK V2 (doneK)))[10] (continue K4
              (numV 10))
[11] (interp (parse \{+ x 1\})
            E2 = (extend-env (bind 'x (numV 10)) mt-env)(doneK))
[12] (interp (parse `x)
            E2
            K5 = (plusSecondK (parse '1) E2 (doneK)))[13] (continue K5
              (numV 10))
[14] (interp (parse `1)
            E2
            K6 = (doPlusK(numV 10) (doneK)))
```
5

[15] (continue K6

(numV 1)) [16] (continue (doneK) (numV 11)) **15.**  $\qquad \qquad$  10 points

```
{let {[f {lambda {x} {+ x 1}}]}
   f}
[1] (interp (parse `{{lambda {f} f}
                     {lambda {x} {+ x 1}}})
            mt-env
            (doneK))
[2] (interp (parse `{lambda {f} f})
           mt-env
            K1 = (appArgK)(parse `{lambda {x} {+ x 1}})
                  mt-env
                  (doneK)))
[3] (continue K1
              V1 = (closV 'f (parse `f) mt-env))
[4] (interp (parse `{lambda {x} {+ x 1}})
            mt-env
            K2 = (doAppK V1 (doneK)))
[5] (continue K2
              (closV 'x (parse `{+ x 1}) mt-env))
[6] (interp (parse \{+ x 1\})
            mt-env
            (doneK))
[7] (interp (parse `x)
            mt-env
            (plusSecondK (parse `1) mt-env (doneK)))
[8] error
```
**16.**  $10 \text{ points}$ 

```
{{{{lambda {x}
       {lambda {y}
         {lambda {x}
           x}}}
    1}
    2}
   0}
[1] (interp (parse `{{{{lambda {x}
                           {lambda {y}
                             {lambda {x} x}}}
                         1}
                       2}
                      0})
             mt-env
             (doneK))
[2] (interp (parse `{{{lambda {x}
                          {lambda {y} {lambda {x} x}}}
                       1}
                      2})
             mt-env
             K1 = (appArgK (parse '0) mt-env (doneK)))[3] (interp (parse `{{lambda {x}
                         {\{lambda \} \{lambda \{y\} \{lambda \{x\} x\} \}}1})
             mt-env
             K2 = (appArgK (parse '2) mt-env K1))[4] (interp (parse `{lambda {x}
                       {lambda {y} {lambda {x} x}}})
             mt-env
             K3 = (appArgK (parse `1) mt-env K2))
[5] (continue K3
               V1 = (closV)'x
                     (parse `{lambda {y} {lambda {x} x}})
                     mt-env))
[6] (interp (parse `0)
             mt-env
             K4 = (doAppK V1 K2))[7] (continue K4
               (numV 0))
[8] (interp (parse `{lambda {y} {lambda {x} x}})
             E1 = (extend-env (bind 'x (numV 0)) mt-env)K2)
```

```
[9] (continue K2
               V2 = (closV 'y (parse '{lambda {x} x}) E1)[10] (interp (parse `2)
             mt-env
             K5 = (doAppK V2 K1)[11] (continue K5
               (numV 2))
[12] (interp (parse \text{'\text{lambda } {x} \ x})
             E2 = (extend-env (bind 'y (numV 2)) E1)K1)
[13] (continue K1
               V3 = (closV 'x (parse `x) E2))
[14] (interp (parse `1)
            mt-env
             K6 = (doAppK V3 (doneK)))
[15] (continue K6
               (numV 1))
[16] (interp (parse `x)
             (extend-env (bind 'x (numV 1)) E2)
             (doneK))
[17] (continue (doneK)
               (numV 1))
```
**17.**  $10 \text{ points}$ 

```
{let {[f {lambda {x}
             {lambda {y} {x y}}}]}
   {{f {lambda {z} z}}
    1}}
[1] (interp (parse `{{lambda {f}
                        {{f {lambda {z} z}} 1}}
                      {lambda {x}
                        {lambda {y} {x y}}}})
            mt-env
             (doneK))
[2] (interp (parse `{lambda {f}
                       {{f {lambda {z} z}} 1}})
            mt-env
            K1 = (appArgK)(parse `{lambda {x} {lambda {y} {x y}}})
                  mt-env
                   (doneK)))
[3] (continue K1
              V1 = (closV)'f
                     (parse `{{f {lambda {z} z}} 1})
                     mt-env))
[4] (interp (parse `{lambda {x} {lambda {y} {x y}}})
            mt-env
            K2 = (doAppK V1 (doneK)))[5] (continue K2
               V2 = (closV 'x (parse 'lambda {y} {x y}) ) mt-env))[6] (interp (parse \{f \} {lambda \{z\} z}} 1})
            E1 = (extend-env (bind 'f V2) mt-env)
             (doneK))
[7] (interp (parse 'f {lambda {z}}) )E1
            K3 = (appArgK (parse `1) E1 (doneK)))
[8] (interp (parse `f)
            E1
            K4 = (appArgK (parse \{lambda \{z\} z\}) E1 K3))[9] (continue K4
               V2)
[10] (interp (parse `{lambda {z} z})
            E1
            K5 = (doAppK V2 K3))
[11] (continue K5
              V3 = (closV 'z (parse 'z) E1))
```

```
[12] (interp (parse `{lambda {y} {x y}})
             E2 = (extend-env) (bind 'x V3) mt-env)
             K3)
[13] (continue K3
               V4 = (closV 'y (parse ' {x y}) E2))[14] (interp (parse `1)
             E1
             K6 = (doAppK V4 (doneK)))
[15] (continue K6
               (numV 1))
[16] (interp (parse \check{ } (x y})
             E3 = (extend-env (bind 'y (numV 1)) E2)(doneK))
[17] (interp (parse `x)
             E3
             K7 = (appArgK (parse `y) E3 (doneK)))
[18] (continue K7
               V3)
[19] (interp (parse `y)
             E3
             K8 = (doAppK V3 (doneK)))
[20] (continue K8
               (numV 1))
[21] (interp (parse `z)
             (extend-env (bind 'z (numV 1)) E1)
             (doneK))
[22] (continue (doneK)
               (numV 1))
```
18. This question is too mean to be on an exam, but if you check every detail, you 10 points should be able to find a mistake.

```
{let {[f {lambda {x} {* -1 x}}]}
    {+ {f 10} 8}}
[1] (interp (parse `{{lambda {f} {+ {f 10} 8}}
                      \{\text{lambda } \{x\} \{* -1 x\}\}\mt-env
             (doneK))
[2] (interp (parse `{lambda {f} {+ {f 10} 8}})
            mt-env
            K1 = (appArgK)(parse `{lambda {x} {* -1 x}})
                  mt-env
                   (doneK)))
[3] (continue K1
              VI = (closV 'f (parse 'f + {f 10} 8)) mt-env))[4] (interp (parse 'lambda {x} {* -1 x}) )mt-env
            K2 = (doAppK V1 (doneK)))[5] (continue K2
              V2 = (closV 'x (parse 'f* -1 x)) mt-env))[6] (interp (parse `{+ {f 10} 8})
            E1 = (extend-env) (bind 'f V2) mt-env)
             (doneK))
[7] (interp (parse `{f 10})
            E1
            K3 = (plusSecondK (parse `8) E1 (doneK)))
[8] (interp (parse `f)
            E1
            K4 = (appArgK (parse '10) E1 K3))[9] (continue K4
              V2)
[10] (interp (parse `10)
            E1
            K5 = (doAppK V2 K3))[11] (continue K5
               (numV 10))
[12] (interp (parse `{* -1 x})
            E2 = (extend-env (bind 'x (numV 10)) E1)K3)
[13] (interp (parse `-1)
            E2
            K6 = (multSecondK (parse 'x) E2 K3))[14] (continue K6
               (numV -1))
```

```
[15] (interp (parse `x)
            E2
            KT = (doMultK(numV -1) K3))[16] (continue K7
               (numV 10))
[17] (continue K3
               (numV -10))[18] (interp (parse `8)
            E1
            K8 = (doPlusK (numV -10) (doneK)))[19] (continue K8
               (numV 8))
[20] (continue (doneK)
               (numV -2))
```
### Answers

- 1. Same result: 3.
- 2. Different results: error and 12.
- 3. Same result: a function.
- 4. Same result: error.
- 5. Different results: error and 15.
- 6. Same result: error.
- 7. Register: 0, To space: 2 3 8 1 6 0 3 0 0 0 0
- 8. (numV 7)
- 9. (numV 10)
- 10. *error*, because 3 is not a function
- 11. (numV -2)
- 12. Step [4] should have a 1 instead of 3: (interp (parse `1) mt-env).
- 13. Correct.
- 14. Correct.

15. The body expression {+ x 1} should not be interped. Step [6] should be

```
(interp (parse `f)
        (extend-env (bind 'f (closV 'x (parse `{+ x 1}) mt-env))
                    mt-env)
        (doneK))
```
16. Starting at step [6], the expressions/values 0 and 1 are backwards. The final answer should be (numV 0). Step [6] should be

(interp (parse `1) mt-env (doAppK V1 K2))

17. Correct.

18. Step 12 should have mt-env in place of E1.